Floating Point

Sign hid esp. Significant "mand-ssa"  $f|_{0}$  at:  $8 \exp 123$  sig double: 11 exp. 52 sig<br> $\frac{4(2^{10})^5}{2}$ = 4.1024 = 4.10<sup>15</sup> 2 52 x 10<sup>x</sup>

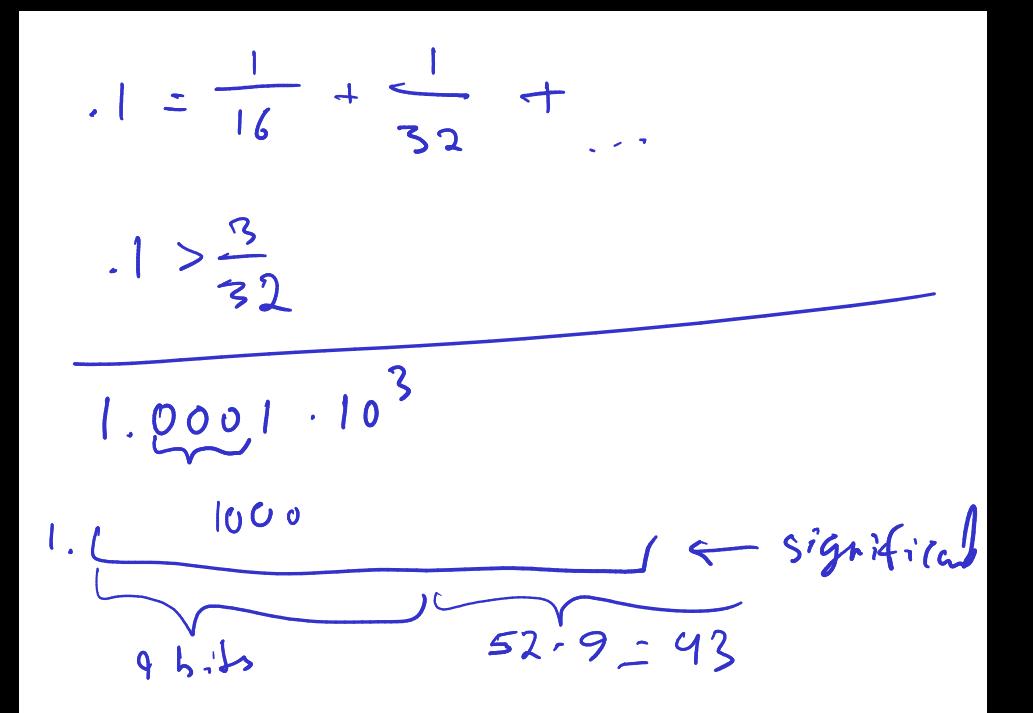

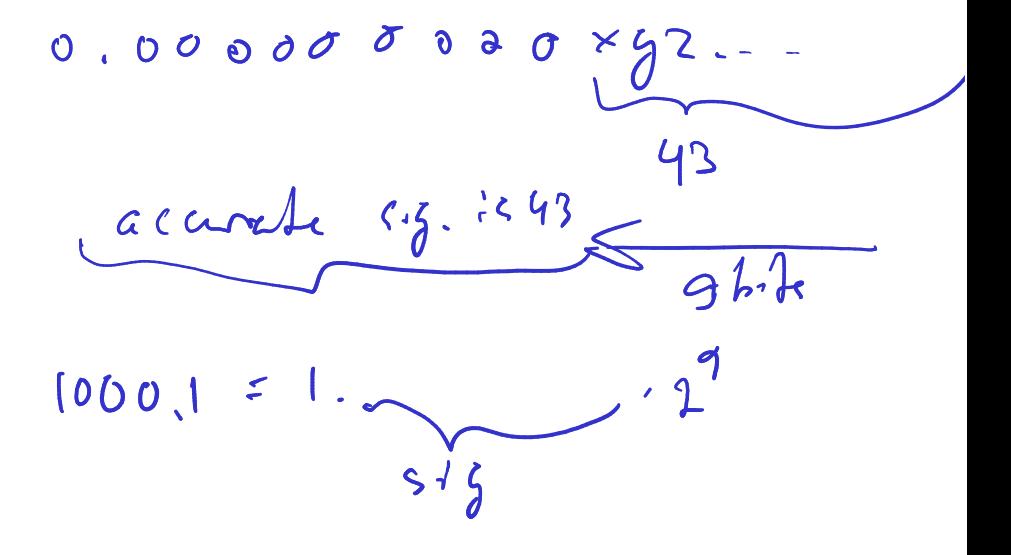

 $s<sup>1</sup>$  gh exp mallegs  $0 \cdot \cdot \cdot 0$ 

 $5 + g_0$ . L. dype schromal

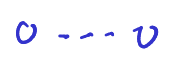

 $+/-$ 

111111

 $111111$ 

 $\frac{1}{2}$ 

 $000$ 

000

 $\neq$  0

 $\int$   $\int$   $\int$   $\int$   $\int$   $\int$  $N$ a $N$ 

 $\frac{0}{0} = N_e N = 0.00$ 

 $x. y2 10^{6} . a. bc. 10^{1}$  $(x,yz-a,bc)$ .10<sup>6+1</sup>  $|$  (true answer -  $\times$ . gr.  $a, b$   $e$  )  $200^2$  a, be + 10<sup>-2</sup> x.42<br> $2010^{2}$ 

# **Outline**

Python, Numpy, and Matplotlib Making Models with Polynomials Making Models with Monte Carlo

Error, Accuracy and Convergence Floating Point

Modeling the World with Arrays

The World in a Vector What can Matrices Do? Graphs Sparsity

Norms and Errors The 'Undo' Button for Linear Operations: LU

LU: Applications

Linear Algebra Applications Interpolation

Repeating Linear Operations: Eigenvalues and Steady States Eigenvalues: Applications Approximate Undo: SVD and Least Squares SVD: Applications Solving Funny-Shaped Linear Systems Data Fitting Norms and Condition Numbers Low-Rank Approximation Iteration and Convergence Solving One Equation Solving Many Equations Finding the Best: Optimization in 1D Optimization in  $n$  Dimensions

# **Outline**

Python, Numpy, and Matplotlib Making Models with Polynomials Making Models with Monte Carlo

Error, Accuracy and Convergence Floating Point

Modeling the World with Arrays

The World in a Vector What can Matrices Do? Graphs Sparsity

Norms and Errors The 'Undo' Button for Linear Operations: LU

LU: Applications

Linear Algebra Applications Interpolation

Repeating Linear Operations: Eigenvalues and Steady States Eigenvalues: Applications Approximate Undo: SVD and Least Squares SVD: Applications Solving Funny-Shaped Linear Systems Data Fitting Norms and Condition Numbers Low-Rank Approximation Iteration and Convergence Solving One Equation Solving Many Equations Finding the Best: Optimization in 1D Optimization in  $n$  Dimensions

## Some Perspective

- $\triangleright$  We have so far (mostly) looked at what we can do with single numbers (and functions that return single numbers).
- $\triangleright$  Things can get *much* more interesting once we allow not just one, but many numbers together.
- $\blacktriangleright$  It is natural to view an *array of numbers* as one object with its own rules.

The simplest such set of rules is that of a vector.

- $\triangleright$  A 2D array of numbers can also be looked at as a matrix.
- $\triangleright$  So it's natural to use the tools of computational linear algebra.
- ▶ 'Vector' and 'matrix' are just representations that come to life in many (*many!*) applications. The purpose of this section is to explore some of those applications.

### Vectors

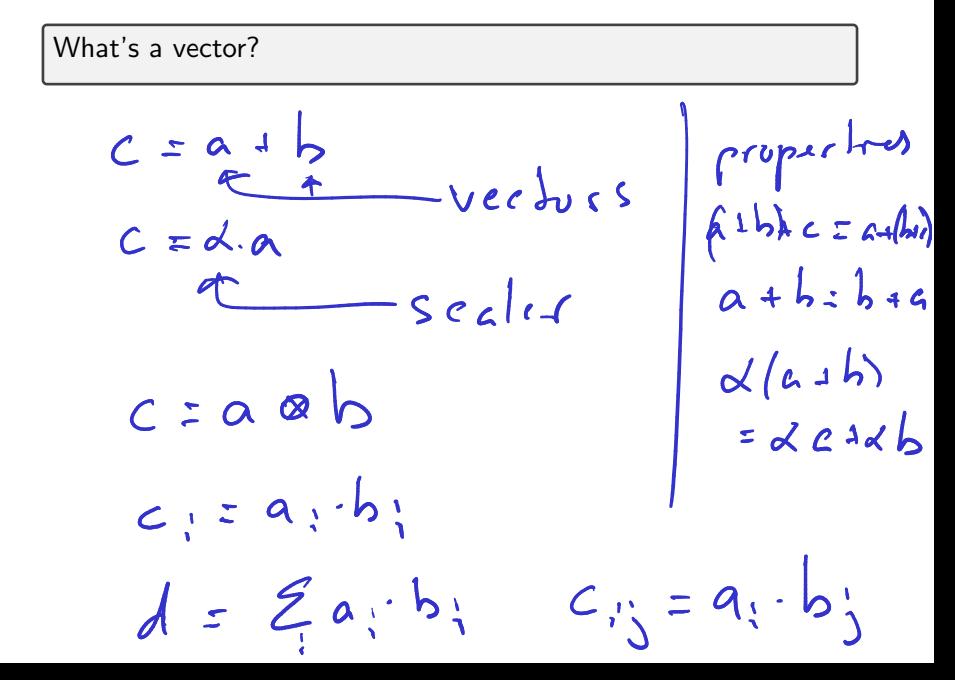

## Vectors from a CS Perspective

What would the concept of a vector look like in a programming language (e.g. Java)?

Vectors in the 'Real World'

Demo: Images as Vectors Demo: Sound as Vectors **Demo:** Shapes as Vectors

# **Outline**

Python, Numpy, and Matplotlib Making Models with Polynomials Making Models with Monte Carlo

Error, Accuracy and Convergence Floating Point

Modeling the World with Arrays

The World in a Vector What can Matrices Do? Graphs Sparsity

Norms and Errors The 'Undo' Button for Linear Operations: LU

LU: Applications

Linear Algebra Applications Interpolation

Repeating Linear Operations: Eigenvalues and Steady States Eigenvalues: Applications Approximate Undo: SVD and Least Squares SVD: Applications Solving Funny-Shaped Linear Systems Data Fitting Norms and Condition Numbers Low-Rank Approximation Iteration and Convergence Solving One Equation Solving Many Equations Finding the Best: Optimization in 1D Optimization in  $n$  Dimensions

### **Matrices**

and

What does a matrix do?

It represents a linear function between two vector spaces  $f: U \to V$ in terms of bases  $u_1, \ldots, u_n$  of U and  $v_1, \ldots, v_m$  of V. Let

$$
u = \alpha_1 u_1 + \dots + \alpha_n u_n
$$
  

$$
v = \beta_1 v_1 + \dots + \beta_m v_m.
$$

Then f can always be represented as a matrix that obtains the  $\beta$ s from the  $\alpha$ s:

$$
\left(\begin{array}{ccc} a_{11} & \cdots & a_{1n} \\ \vdots & & \vdots \\ a_{m1} & \cdots & a_{mn} \end{array}\right) \left(\begin{array}{c} \alpha_1 \\ \vdots \\ \alpha_n \end{array}\right) = \left(\begin{array}{c} \beta_1 \\ \vdots \\ \beta_m \end{array}\right)
$$

#### Example: The 'Frequency Shift' Matrix

Assume both  $u$  and  $v$  are linear combination of sounds of different frequencies:

```
u = \alpha_1 u_{110 \text{ Hz}} + \alpha_2 u_{220 \text{ Hz}} + \cdots + \alpha_4 u_{880 \text{ Hz}}
```
(analogously for  $v$ , but with  $\beta s$ ). What matrix realizes a 'frequency doubling' of a signal represented this way?

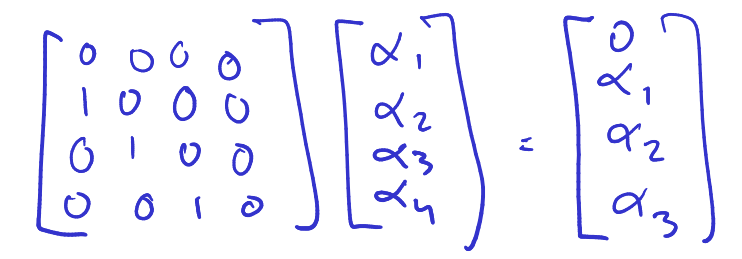

#### Example: The 'Frequency Shift' Matrix

Assume both  $u$  and  $v$  are linear combination of sounds of different frequencies:

```
u = \alpha_1 u_{110 \text{ Hz}} + \alpha_2 u_{220 \text{ Hz}} + \cdots + \alpha_4 u_{880 \text{ Hz}}
```
(analogously for  $v$ , but with  $\beta s$ ). What matrix realizes a 'frequency doubling' of a signal represented this way?

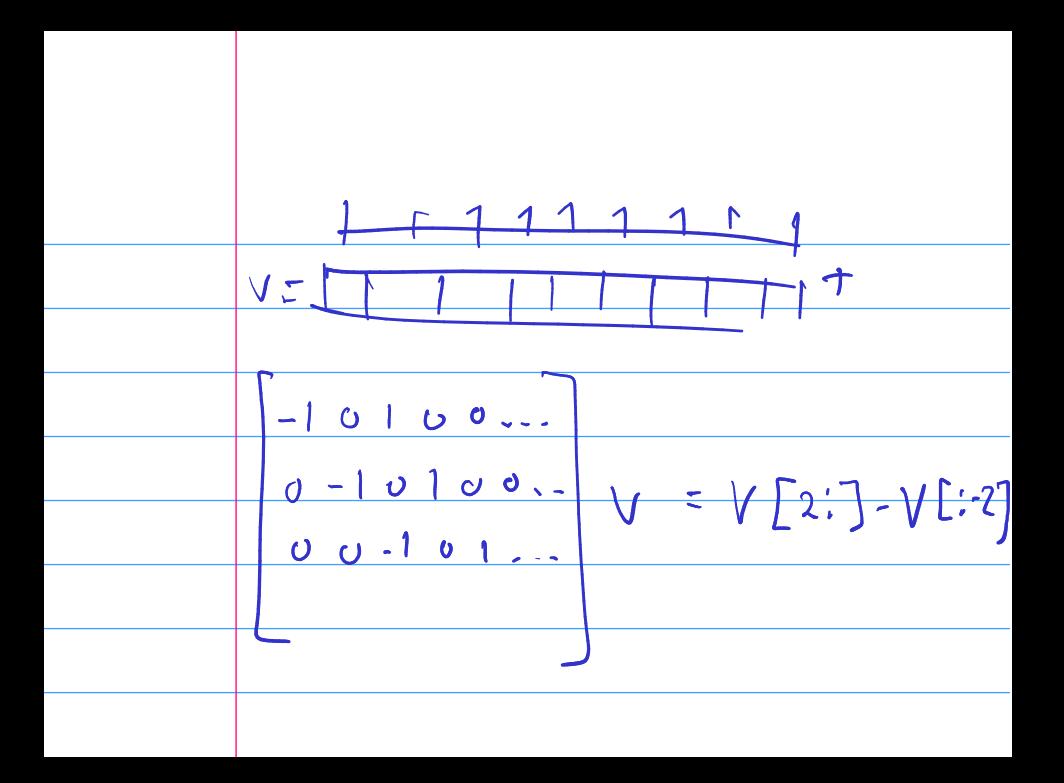